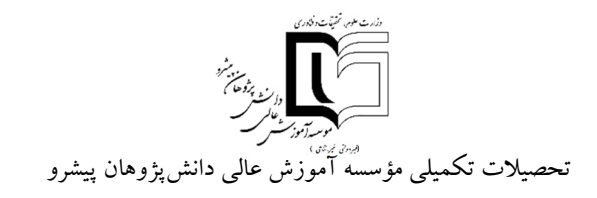

ویرایش تیر 1403

# **شیوهنامه تدوین پایاننامهها و رسالههاي تحصیلات تکمیلی (رشته هاي علوم انسانی)**

با توجهبه اهمیت رعایت اصول و قواعد یکسان درتدوین پایاننامههاورسالههاي تحصیلات تکمیلی، به کاربستن دقیق این شیوهنامه در تنظیم و تایپ پایاننامه و رساله ضروری است. مؤسسه از قبول پایاننامه یا رساله غیر منطبق بر این ضوابط خودداري مي کند.

**الف- ترتیب و موارد صفحات**

-1 اولین برگ: سفید 2- دومین برگ : بسم ا... الرحمن الرحیم ( در وسط صفحه). -3 سومین برگ: صفحه عنوان مطابق پیوست شماره 1 (توجه: روي جلد نیزمشابه این فرم باشد). 4- چهارمین برگ، تصویبنامه با امضاء اساتید راهنما و مشاور، داور و سرپرست تحصیلات تکمیلی مؤسسه (مطابق پیوست شماره2 ). -5 پنجمین برگ: تشکر وقدردانی (اختیاري). -6 ششمین برگ: واگذاري حقوق (مطابق فرم پیوست شماره3 ). -7 هفتمین برگ: تقدیم اثر (اختیاري). -8 هشتمین برگ: فهرست مطالب (مطابق پیوست شماره 4). -9 نهمین برگ: فهرست اشکال مطابق پیوست شماره 5 (بهشرط فزونی تعداد از 10 تصویر، اجباري است). -10 دهمین برگ: فهرست جداول مطابق پیوست شماره 6 (بهشرط فزونی تعداد از10جدول، اجباري است). -11 یازدهمین برگ: فهرست نمادها (مطابق پیوست شماره 7).

تبصره:1 شمارهگذاري صفحات آغازین (از اول پایان نامه تا چکیده) با عدد به حروف مانند پنج، شش،... یا با حروف الفباي فارسی در پایین و در وسط به فاصله cm 1/5 از لبه پایین صفحه نوشته میشود (صفحه سفید، صفحه عنوان و صفحه بسم ا... الرحمن الرحیم بدون شماره تایپ میشود).

-12 چکیده فارسی(حداکثر 300 کلمه): چکیده مشخصکننده هدف و خلاصهاي از روش اجرا و نتایج تحقیق صورت گرفته میباشد. از ذکر منبع و زیرنویس در چکیده خودداري شود. (طبق پیوست 8).

در پایان چکیده، 3 تا 5کلمه کلیدي ارائه شود.

-13 متن اصلی پایاننامه یا رساله مطابق با ساختار ارائهشده در بند ب

تبصره 2: اولین صفحه یعنی صفحه عنوان بدون شماره تایپ می شود ولی شماره صفحه آن به حساب می آید. شماره-گذاري متن اصلی از چکیده شروع میشود با عدد انجام میشود ولی شماره صفحه چکیده و صفحات اول هر فصل نوشته نمی شود ولی به حساب میآید، بنابراین از صفحه دوم فصل اول شماره ها به 3، 4 و… در پایین و در وسط در حدود 1/5 سانتی متر از لبه پایین صفحه ظاهر میشوند. حداکثر صفحات پایاننامه 200 صفحه است.

-14 پیوستها

-15 واژهنامه: معادل فارسی کلمات و عبارات لاتین معادل آنها (اختیاري).

-16 مراجع (طبق الگوي بند 8).

تذکر: شمارهگذاري صفحات قسمتهاي 14-16 تابع ضوابط شمارهگذاري متن اصلی است.

-17 سه برگ ما قبل آخر: ترجمه انگلیسی چکیده (حداکثر 300 کلمه). در پایان چکیده، 3 تا 5کلمه کلیدي ارائه شود.

18- دو برگ ما قبل آخر: تصویبنامه رساله با اسامی اساتید راهنما و مشاور و تحصیلات تکمیلی دانشکده به زبان انگلیسی (مطابق پیوست 9).

19- یک برگ ما قبل آخر: صفحه عنوان به انگلیسی مطابق پیوست شماره 10 (توجه: پشت جلد نیز مشابه به این فرم باشد).

-20 برگ آخر: سفید

تذکر: از هیچگونه حاشیهبندي در صفحات پایاننامه یارساله استفاده نشود.

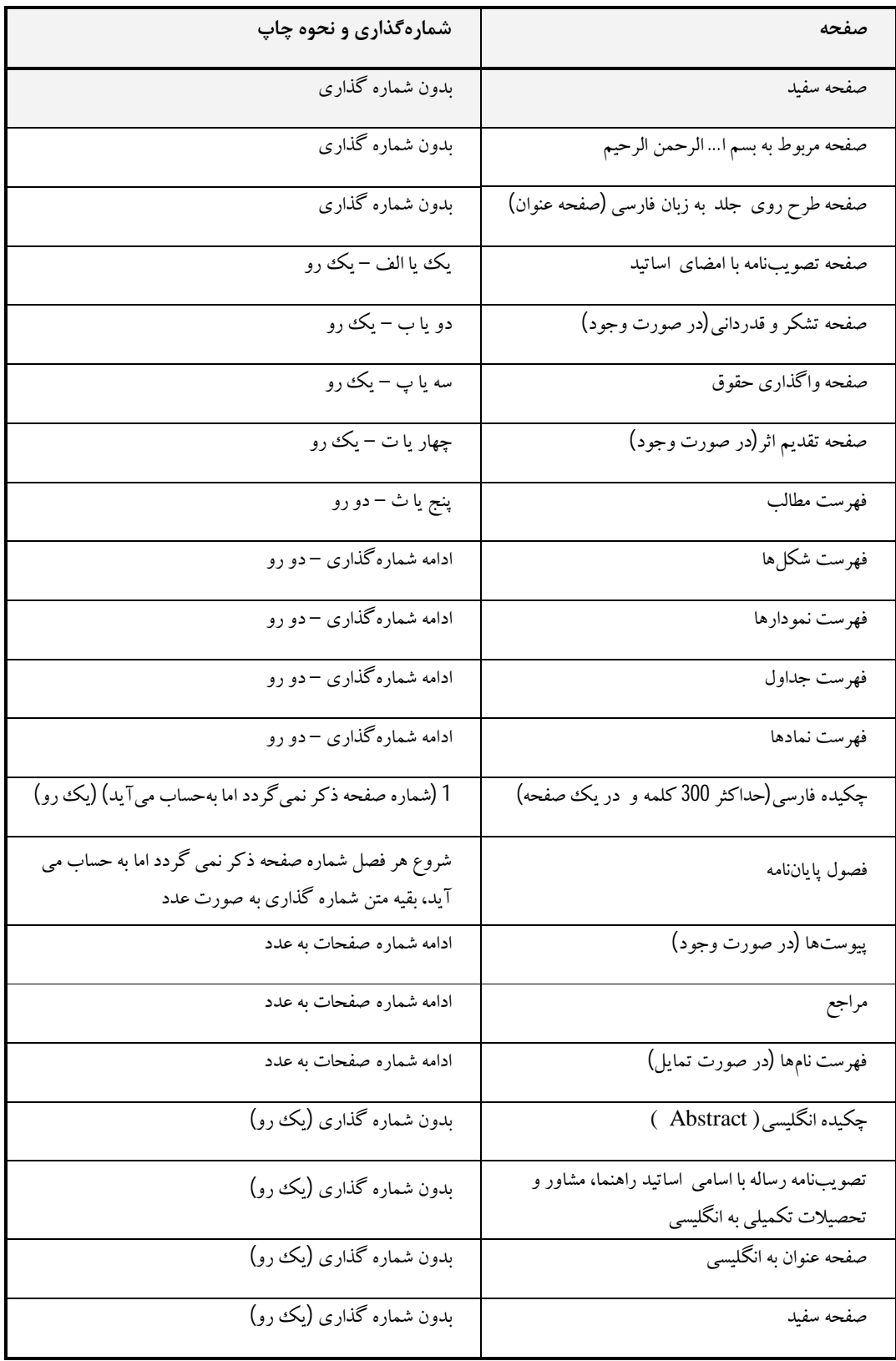

## **ب-ترتیب و ساختار متن اصلی پایاننامه یا رساله**

 **چکیده:** چکیده شامل مقدمهاي بسیار کوتاه، مسئله تحقیق،هدف تحقیق، سؤالات یا فرضیههاي تحقیق، روش تحقیق و نتایج بهدستآمده بهطور مختصر است و باید حداکثر 300 کلمه، در یک صفحه و بدون ذکرفرمول، شکل ومنابع باشد.

### **فصل اول : مقدمه**

- بیان مسئله (شامل تشریح ابعاد، معرفی دقیق آن، بیان جنبههاي مجهول ومبهم و متغیرهاي مربوطه همراه با مستندات علمی و پژوهشی).
	- اهمیت و ضرورت پژوهش
	- ابزار گردآوري دادهها وتجزیهوتحلیل دادهها
	- اهداف تحقیق: الف) اهداف کلی ب) اهداف جزئی یا فرعی تحقیق
		- سؤالات تحقیق
		- فرضیههاي تحقیق
	- تعریف واژهها، مفاهیم ومتغیرها: الف) تعریف نظري ب) تعریف عملیاتی
		- محتواي فصلهاي بعدي

## **فصل دوم : مروري بر تحقیقات گذشته**

- بررسی نظریههاي پیرامون موضوع تحقیق
	- بررسی تحقیقهاي انجامشده
		- چارچوب نظري تحقیق
			- مدل تحلیلی تحقیق
				- جمعبندي کلی

## **فصل سوم می تواند شامل مطالب زیر باشد:**

- روش و طرح تحقیق
	- جامعه آماري
- نمونه، روش نمونهگیري و حجم نمونه
- ابزار و روش گردآوري دادهها(اطلاعات)
	- روش تجزیهوتحلیل دادهها(اطلاعات)
- **فصل چهارم: تجزیهوتحلیل دادهها(نتایج و بحث)**
- توصیف دادهها(آمار توصیفی):جداول ونمودارهاي توصیفی
	- بررسی فرضیههاي تحقیق و ارائه نتایج(آمار استنباطی)
		- **فصل پنجم: (نتیجهگیري)** میتواند شامل موارد زیر باشد:
- ارزیابی روش یا کار انجام شده نسبت به روش یا کار سایرمحققین
	- پیشنهادات
		- **مراجع**
- **ج- نحوه تایپ** 1- متن چکیده فارسی بایستی روی یک صفحه و با قلم B Zar11(Regular) و با فاصله خطوط 0/7cm باشد(بهنحوي که آخرین سطر متن در حاشیه پایین صفحه قرار گیرد)(پیوست شماره8).
- کلمات انگلیسی استفاده شدهدر چکیده فارسیبایستیبا قلم(*Italic* (9 *Roman New Times* نوشته شود. - متن چکیده انگیسی بایستی با قلم 11Roman New Timesو به فاصله خطوط cm0/9 وتنظیم از حاشیه پایین صفحه باشد.
- 2- متن اصلی پایاننامه روی کاغذ A4 با قلم B Zar13(Regular) و بافاصله خطوط حدود 0/9cm تایپشده و حواشی صفحات مطابق نمونه زیر رعایت گردد:

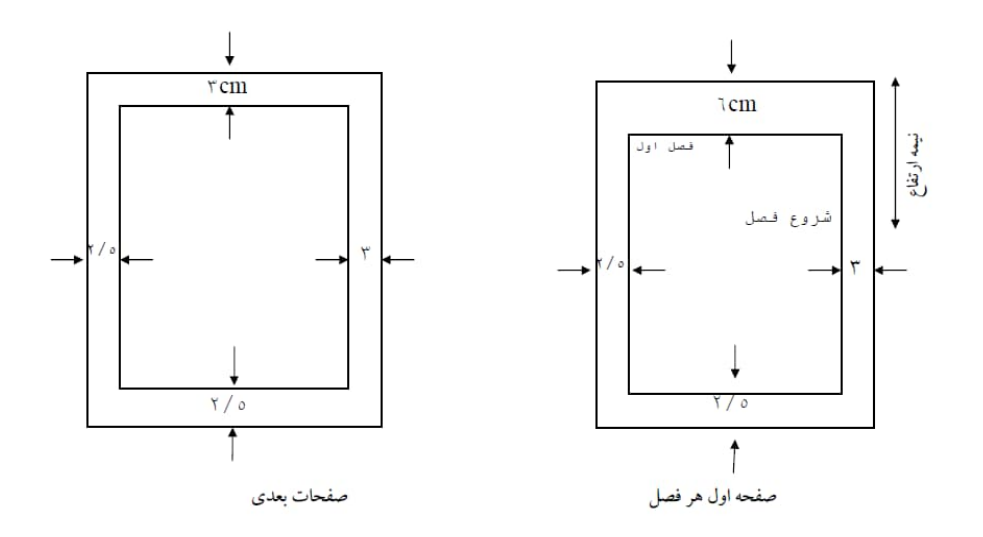

تبصره 3: کلیه مطالب پایاننامه میبایست بهصورت دو رو چاپ شود و حواشی صفحات متن اصلی پایان نامه، طبق پیوست شماره 13 تنظیم شود.

تبصره :4 شرو ع هرفصل می بایست در صفحات رو چاپ شود. تبصره :5 صفحات ابتدایی و انتهایی پایان نامه شامل صفحه بسم ا،... صفحه عنوان، تصویب نامه، تشکر و قدردانی، واگذاري حقوق، تقدیم اثرو چکیده بایستی به صورت یک رو چاپ شود. تبصره :6 عنوان و شماره هر فصل با فاصلهcm 6 ازبالاي صفحه و شروع فصل مربوطه ازنیمه صفحه آغاز میگردد(مطابق شکل بالا و پیوست شماره 11).

- کلمات انگلیسی در صورت ظهور در متن با فونت(*Italic*(11*Roman New Times* تایپ گردد.

-3 قسمتهاي مختلف هر فصل با اعدادي نظیر 4-6 یا 2-4-6 مشخص میشود کهعدد 6 شماره فصل، عدد 4 شماره بخش و عدد 2 شماره قسمت است ( در صورت تقسیم یک قسمت به عناوین کوچکتر، دیگر از شماره استفاده نشود، بهعنوانمثال نمیتوان زیربندي را بهشکل 3-2-4-6 نوشت). شمارهو عنوان هرفصل با (Bold(13Zar B، بخشهاي مختلف فصول با (Bold(12Zar B و زیربخشها با (Bold(11Zar B تایپ شود (توجه: شماره فصل با حروف نوشته شود مثال: فصل اول، فصل دومو ...). -4 شکلهاو جداول تا حدامکان داخل متن ودرنزدیکترین فاصله ممکن بعد ازمحلی که ذکرشده، آورده شوند و ترجیحاً در درون یک صفحه ارائه شود.

- عنوان شکل بهصورت وسطچین و در زیر شکل (بافونت11Zar B ( قرار میگیرد و شمارهگذاري آنها به ترتیب فصل و شماره شکل در فصل انجام میشود. شکلها بهصورت اعدادي نظیر -1-2 شمارهگذاري میشوند که بیانگر شکل اول از فصل دوم است. شکلها باید بعد از شماره داراي عنوان کامل باشند.
- عنوان جدول بهصورت وسطچین و در بالاي جدول (بافونت 11Zar B (قرار میگیرد و شماره- گذاري آنها به ترتیب فصل و شماره جدول در فصل انجام میشود. جدولها بهصورت اعدادي نظیر 3-1- شمارهگذاری میشوند که بیانگر جدول اول از فصل سوم است. شکلها باید بعد از شماره داراي عنوان کامل باشند.
- چنانچه یک جدول در بیش از یک صفحه ارائه شود در صفحات دوم به بعد عنوان آن به صورت ادامه جدول ... ذکر گردد.

 تبصره:7 درصورتیکه از شکلها یا جداول مقالات یا منابع دیگر استفاده میکنید، ذکر شماره مرجع در ادامه عنوان الزامی است.

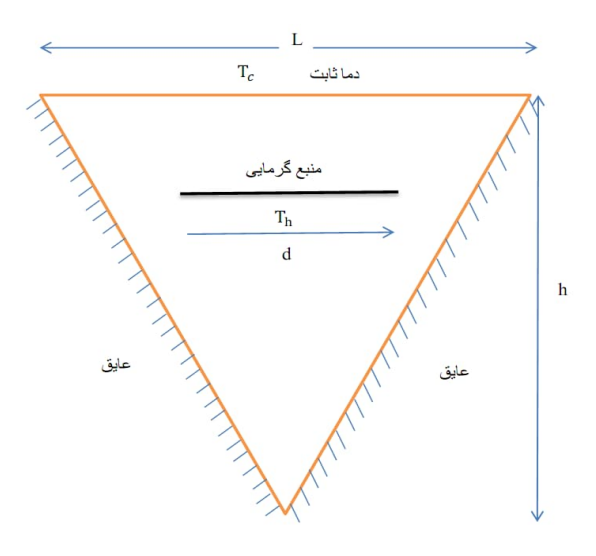

شکل 2-1- هندسه مورد بررسی در تحقیق کریمی و همکاران [4]

| کاربری اراضی            | سطح (مترمربع) | درصد  | سرانه (مترمربع) |
|-------------------------|---------------|-------|-----------------|
| مسكوني                  | 175558        | 40/27 | 58/54           |
| مسكوني تجاري            | 2518          | 0/58  | 0/84            |
| تجار ي                  | 4345          | 1/00  | 1/45            |
| تجاری متروکه            | 530           | 0/12  | 0/18            |
| مسکونی تجاری خدماتی     | 272           | 0/06  | 0/09            |
| خدمات دفترى             | 950           | 0/22  | 0/32            |
| خدمات اجتماعی- مهد کودک | 389           | 0/09  | 0/13            |
| دستان                   | 1021          | 0/23  | 0/34            |

جدول-1-3 سطح، درصد و سرانه ي کاربري اراضی وضع موجود محدوده ي مطالعاتی

 تبصره:8 جداولی که در راستاي طولی کاغذ تنظیم میشوند، باید طوري قرار گیرند که متن بالاي آنها در سمت عطف پایان نامه (رساله) واقع شود. همچنین اشکالی که در راستای طولی کاغذ تنظیم میشوند، باید طوری قرار گیرند کهمتن پایین آن درسمت لبه پایاننامه (رساله) قرار گیرد.

-5 کلیه فرمولها با (*Italic* (١٣ *Roman New Times* نوشته شود و شماره روابط درون پرانتز قرار گیرد. هنگام بیان رابطه باید متن فرمول چپ چین و شماره آن (درون پرانتز) در منتهی الیه سمت راست و مقابل فرمول قرار گیرد. مانند:

$$
\frac{\partial u}{\partial x} + \frac{\partial v}{\partial y} = \cdot \tag{2-1}
$$

شماره فرمولها به ترتیب فصل شماره بندي میشوند. بهعنوان مثال در نمونهبالا، این فرمول بهعنوان اولین فرمول بکار رفته در فصل 2 است. دومین فرمول در فصل 2 با شماره (2-2)، سومین فرمول در فصل 2 با شماره (3-2) و .......، دومین فرمول درفصل 3 با شماره (3-2)، سومین فرمول در فصل 3 با شماره (3-3) و.......

 -6 معادل انگلیسی لغات یا اصطلاحات فارسی و علائم اختصاري که براي اولین بار به کار میرود به صورت زیر نویس (فقط براي یکبار) در صفحه مربوط درج میشود(تا حد امکان در متن پایاننامه از بکار بردن لغت انگلیسی خودداری شود). زیرنویسها زیر یک خط پر که به فاصله 2/5cm از لبه سمت چپ کاغذ و حداقل 3cm از لبه پایینی و به طول موردنیاز رسم میشود، نوشته میشوند (درهرصورت لازم است cm2/5 حاشیه پایین صفحه رعایت شود). زیرنویس ها در هر صفحه با گذاردن شماره1،2... فارسی در گوشه بالای آخرین کلمه در متن مشخص می شوند (در زیرنویسها فقط معادل انگلیسی لغات یا اصطلاحات فارسی و یا علائم اختصاري با شماره گذاري لاتین نوشته شود و تا حد امکان از توضیحات دیگر اجتناب گردد). تدوین زیرنویسها تا سر حد امکان بهصورت عمودي انجام شود. (مانند زیرنویس پیوست شماره 11)

-7 متن اصلی پایاننامه بایستی مطابق پیوست شماره ،12 پاراگرافبندي شود.

 -8 مراجع آورده شده در متن، در انتهاي پایاننامه به ترتیب الفبا و بهصورت زیر بیان میشوند (به **بولد بودن عنوان کتاب و گزارش، نام نشریات ادواري و مجموعه مقالات کنفرانسها توجه شده و از مثالها به نحو کامل تبعیت گردد**).

(نام خانوادگی نویسندة اول، نام همان نویسنده و نام خانودگی نویسندة دوم، نام همان نویسنده. (سال انتشار). عنوان مقاله. **نام نشریه** ، دوره (شماره)، صفحه شروع مقاله ـ صفحه پایان مقاله.

مثال :

تقوا، محمد؛ منصوري، علی؛ فیضی، کریم و اخگر، بهاره (1395). کـشف تقلب در تراکنش هاي کارتهاي بانکی با استفاده از پردازش موازي ناهنجاري در بزرگداده. **مدیریت فناوري اطلاعات**، 8(3)، .477-498

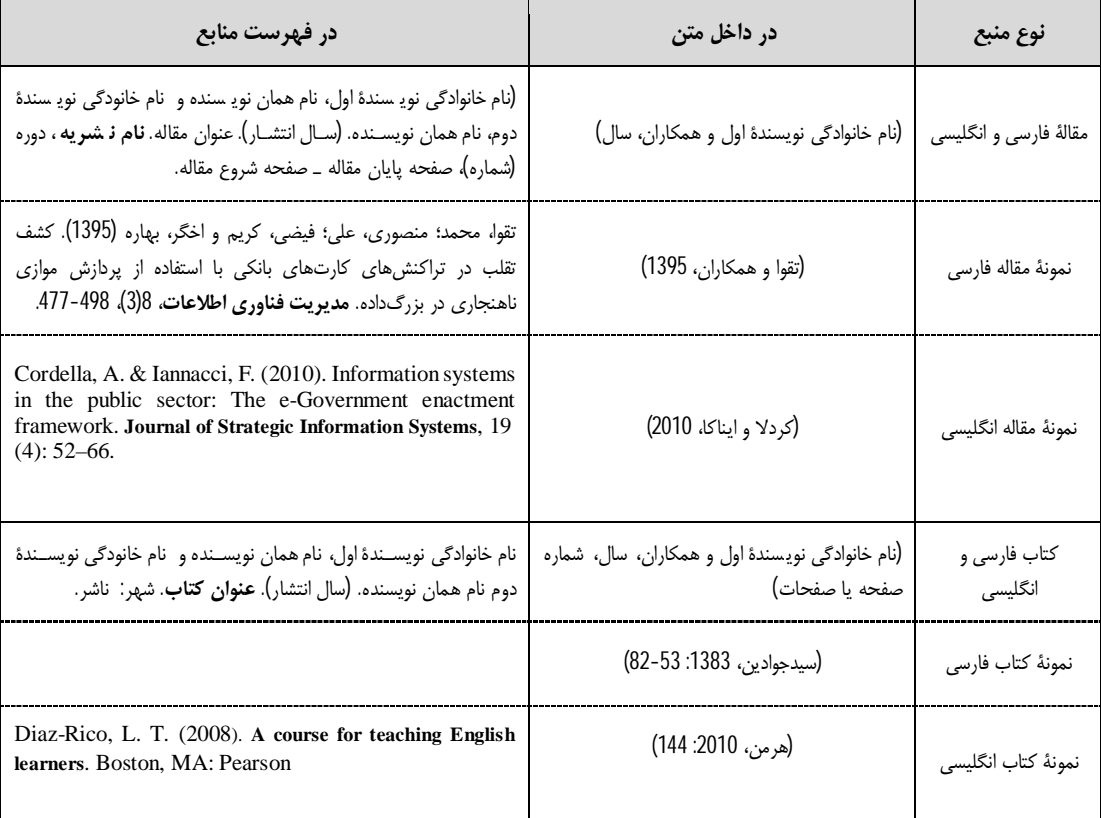

## **شرح صحیح منبعدهی در داخل و انتهاي مقاله**

-9 نحوه صحافی پایاننامه یا رساله مطابق نمونه زیر است. روي جلد مشابه سومین برگپایان نامه و پشت جلد مشابه صفحه عنوان انگلیسی و درعطف آن سال انتشار، عنوان ونام مؤلف زرکوبی میشود.

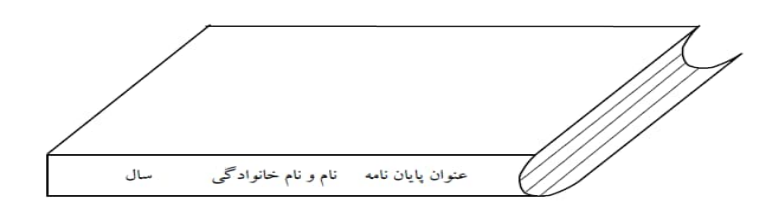

- -10 رنگ جلد پایاننامهها و رسالهها باید به رنگ سرمهاي باشد.
	- **د- سایر موارد**
- -١ متن پایاننامه یا رساله قبل از تحویل، بایستی با استفاده از نرمافزار ویراستیار که از طریق آدرس اینترنتی ir.virastyar قابل دانلود ونصب است، ویراستاري شود.
- -٢ فایل پایان نامه یا رساله به همراه اسکن فرم تکمیل شده پیوست 2 و 9 ، قبل از صحافی به ادرس ایمیل Thesis.daneshpajoohan@gmail.com. ارسال می شود که پس از بررسی در صورت مطابقت با ضوابط مصوب، تاییدیه صحافی صادرمی شود.
- -٣ از هر پایاننامه یا رساله یک نسخه صحافی شده با فرمت مصوب و یک نسخه CD حاوي پایاننامه یا رساله با فرمتهاي Word و pdf توسط دانشجو تهیه وبه کتابخانه مؤسسه تحویل می شود.

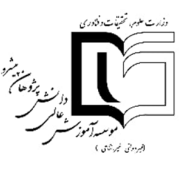

## **مؤسسه آموزش عالی دانشپژوهان پیشرو**

#### **تحصیلات تکمیلی**

( B Zar 10 Bold)

## پایاننامه کارشناسی ارشد حسابداري

(B Zar16 Regular )

**........................ عنوان ...........................**

( B Zar 16 Bold)

#### **محمد محمدي**

(B Zar 12 Bold)

( B Zar 14 Regular ) استادراهنما

( B Zar 12 Bold)**...........دکتر**

( B Zar 14 Regular ) استاد مشاور

( B Zar 12 Bold)**...........دکتر**

### **1393**

( B Zar 10 Bold)

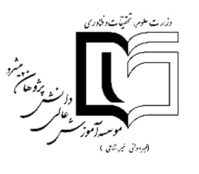

## **مؤسسه آموزش عالی دانشپژوهان پیشرو**

**تحصیلات تکمیلی**

**(B zar10Bold)**

پایاننامه کارشناسی ارشد حسابداري

تحت عنوان

( B Zar16 Regular )

در تاریخ  $\epsilon$ توسط کمیته تخصصی زیر مورد بررسی و تصویب نهایی قرار گرفت.

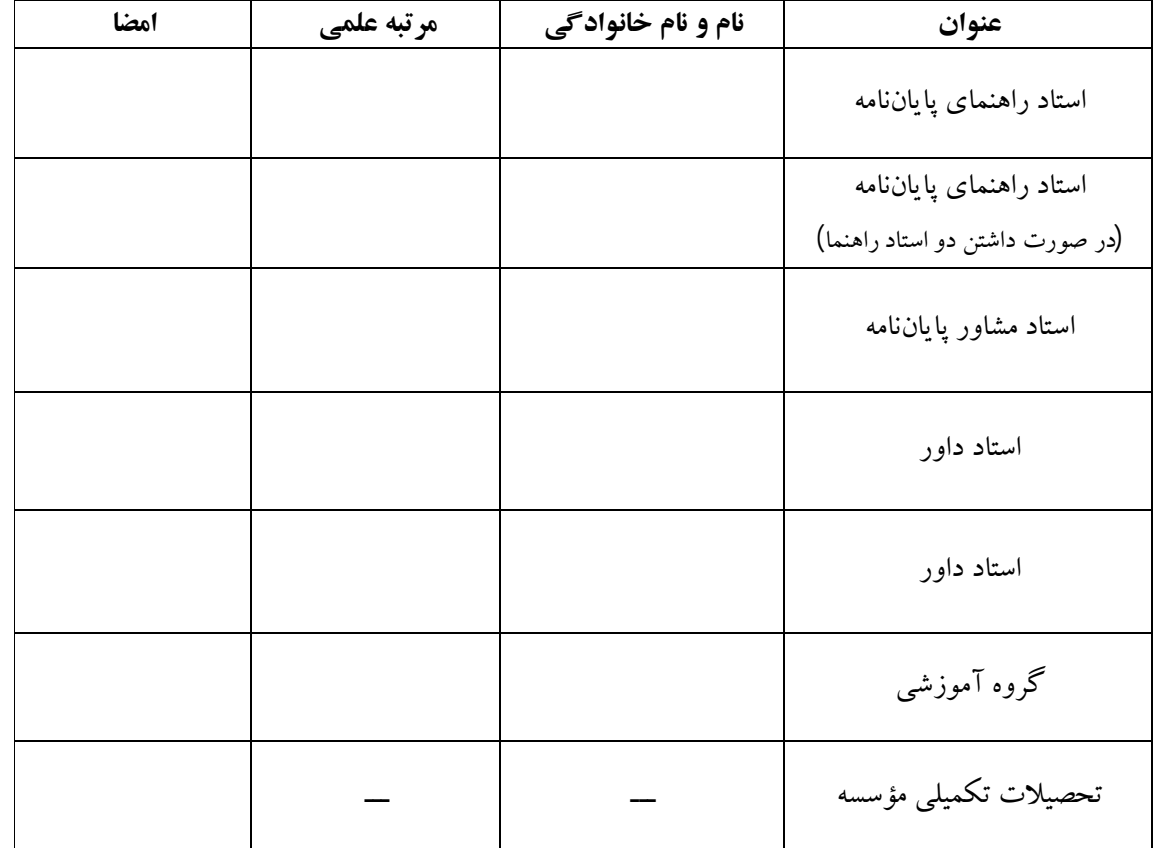

( B Zar14 Regular )

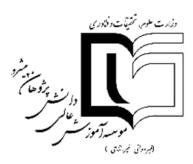

اینجانب ......................... دانشآموخته مقطع کارشناسی ارشد ناپیوسته در رشته ....................... که در تاریخ ....................... از پایاننامه خود تحت عنوان ........................................................................................................... ................................................................................................................................................................................

دفاع نمودهام، بدینوسیله متعهد میشوم:

-1 این پایاننامه حاصل تحقیق و پژوهش انجامشده توسط اینجانب بوده و در مواردي که از دستاوردهاي علمی و پژوهشی دیگران( اعم از پایاننامه، کتاب، مقاله و ...) استفاده نمودهام، مطابق ضوابط و رویه موجود، نام منبع مورد استفاده و سایر مشخصات آن را در فهرست مربوطه ذکر و درج کردهام.

-2 این پایاننامه قبلاً براي دریافت هیچ مدرك تحصیلی( همسطح، پایینتر یا بالاتر) در سایر دانشگاهها و مؤسسات آموزش عالی ارائه نشده است.

-3 چنانچه بعد از فراغت از تحصیل، قصد استفاده و هرگونه بهرهبرداري اعم از چاپ کتاب، ثبت اختراع و ... از این پایاننامه را داشته باشم، از موسسه آموزش عالی دانشپژوهان پیشرو مجوزهای مربوطه را اخذ نمایم.

-4 چنانچه در هر مقطع زمانی خلاف موارد فوق ثابت شود، عواقب ناشی از آن را میپذیرم و موسسه مجاز است با اینجانب مطابق ضوابط و مقررات رفتارنموده و در صورت ابطال مدرك تحصیلیام هیچگونه ادعایی نخواهم داشت.

نام ونام خانوادگی: تاریخ و امضا: اثر انگشت: <u>پیوست شماره 4</u>

فهرست مطالب (B zar 12Bold)

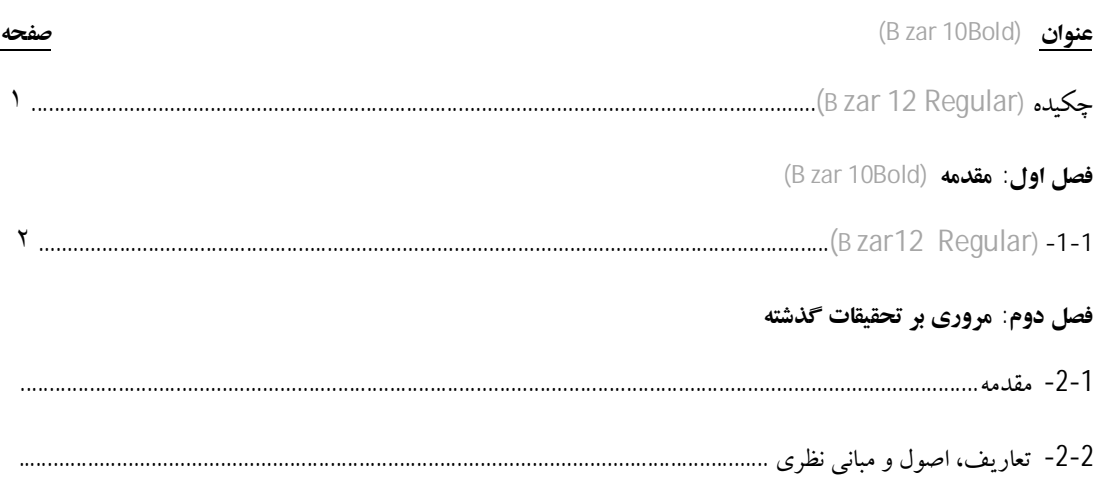

**(B zar 12Bold)اشکال فهرست**

**صفحه) B zar 10Bold) عنوان**

شکل -1-4 فرآیند کواکستروژن (Regular 12 zar B(............................................................................................

**(B zar 12Bold) جداول فهرست**

**صفحه) B zar 10Bold) عنوان**

جدول -1-4 متغیرهاي طاقهاي موردمطالعه (Regular 12 Bzar( ...........................................................................

**(B zar 12Bold)نمادها فهرست**

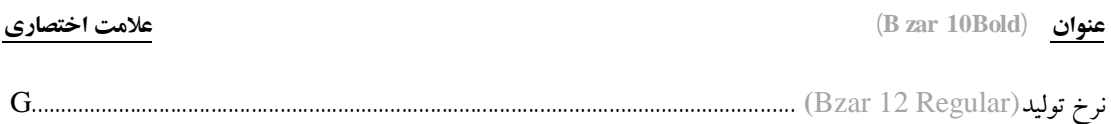

**چکیده**

تیتانیم و آلیاژهاي آن با وجود داشتن خواص مطلوبی نظیر نسبت استحکام به وزن بالا، مقاومت به خوردگی خوب و چگالی نسبتاً پایین، به دلیل مقاومت به سایش و خواص سطحی ضعیف با محدودیت کاربرد در قطعاتی که در معرض سایش هستند، مواجه شدهاند. در این رابطه با اصلاحاتی در ریزساختار و یا ترکیب شیمیایی لایههاي سطحی، میتوان مقاومت به سایش را در آنها افزایش داد. یکی از این اصلاحات، ایجاد پوششهاي کامپوزیتی بهصورت درجا (*Situ-In* (روي سطح است. در این پژوهش براي تولید پوشش کامپوزیتی *Ti3Al/Al* به روش درجا بر سطح تیتانیم، از سیم جوش آلومینیم (نوع 1100) و فرآیند تیگ در دو نوع گاز محافظ آرگون و آرگون- نیتروژن، استفاده شد. بهاین منظورتأثیرمشخصههاي شدتجریان حداقل و حداکثرو گاز محافظآرگون- نیتروژن بر پوششها بررسی شد. مشخصههاي مناسب جهت تولید پوششهاي همگن وعاري از عیوب همچون حفره، ترك و آخال در نظر گرفته شدند. جهت شناسایی و بررسی خواص لایههاي ایجادشده، میکروسکوپ نوري، میکروسکوپ الکترونی روبشی، پراشسنجی پرتوایکس و ریزسختیسنجی به کار گرفته شدند. با توجه به نتایج حاصل از آزمایشهاي انجامشده، در نمونههاي جوشکاري شده با سیم آلومینیم بهصورت تک پاس در گاز محافظ آرگون، فازبین فلزي *Ti3Al* بهصورتدرجا با مورفولوژيهاي ستارهاي وتیغهاي شکل ایجاد شد وهمچنین با افزایش شدتجریان حداکثر و حداقل، ضخامت فصل مشترك افزایش یافت. بهواسطه حضور این فاز، سختی متوسط لایههاي سطحی ایجادشده در مقایسه با نمونه فلزپایه که برابر با 165 ویکرز بود، به حدود 295 ویکرز افزایش یافت. در ادامه سطح تیتانیم با مشخصه شدتجریان بهینه فرآیند، با سیم آلومینیم ودراتمسفرآرگون در چند پاس پوشش دهی شد. دراین رابطهبا افزایش تعداد پاسهاي جوشکاري سختی متوسطپوششها مقداري کاهش یافت، اما رسوبات *Ti3Al* بهصورت کروي با چقرمگی بالا در محل پوشش و بهصورت خط مستقیم و ناهموار در فصل مشترك پوشش/زیرلایه باضخامت حدود یک میکرومتر، به وجود آمدند. با جوشکاري نمونهها با سیم آلومینیم در گاز محافظ آرگون حاوي نیتروژن بهصورت تک پاس، فازهاي *Al3Ti*، *0.36Ti0.64Al*، *<sup>2</sup>N2Al3Ti* و *0.9TiN* بهصورت درجا در منطقه ذوب به وجود آمدند وفصل مشترك در تمام نمونهها بسیارناهموار وبا تردي زیاد بود. در این مورد سختی متوسط لایههاي سطحی بهواسطه حضور این فازها به حدود 470 ویکرز افزایش یافت. با افزایش گاز محافظ نیتروژن به مقدار 25 درصد، عمق نفوذ افزایشیافته و تیتانیم بیشتري بهصورت حلنشده در کنار دیگر ترکیبات در منطقه ذوب به وجود آمد. همچنین عیوب کمتري در این نمونه مشاهده شد. عملیات حرارتی پس از جوشکاري روي این پوششهاي ساختهشدهدر محیط آرگون،در دماي ثابت 550 درجه سانتیگراد وزمانهاي مختلف ،1 ،3 ،5 10 و 20 ساعت انجام شد و تأثیرآن برروي ریزساختار، فازها، سختی و مقاومت به خوردگی بررسی شد.

**واژههاي کلیدي:** تیتانیم، سیم جوش آلومینیم، فرآیند تیگ، *Ti3Al*، عملیات حرارتی.

**پیوست 8**

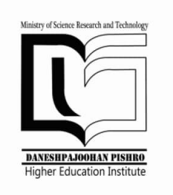

#### **Daneshpajoohan Pishro Institute of Higher Education**

#### **Department of Postgraduate studies**

**(Times new Roman10 Bold)**

## M.SC. Thesis for Materials Engineering-Welding

(Times new Roman 12 Regular)

**……………………………(Title) ……………………………**

**(Times new Roman 14 Bold)**

#### Evaluated and Approved by the Thesis Committee, on February 22, 2016

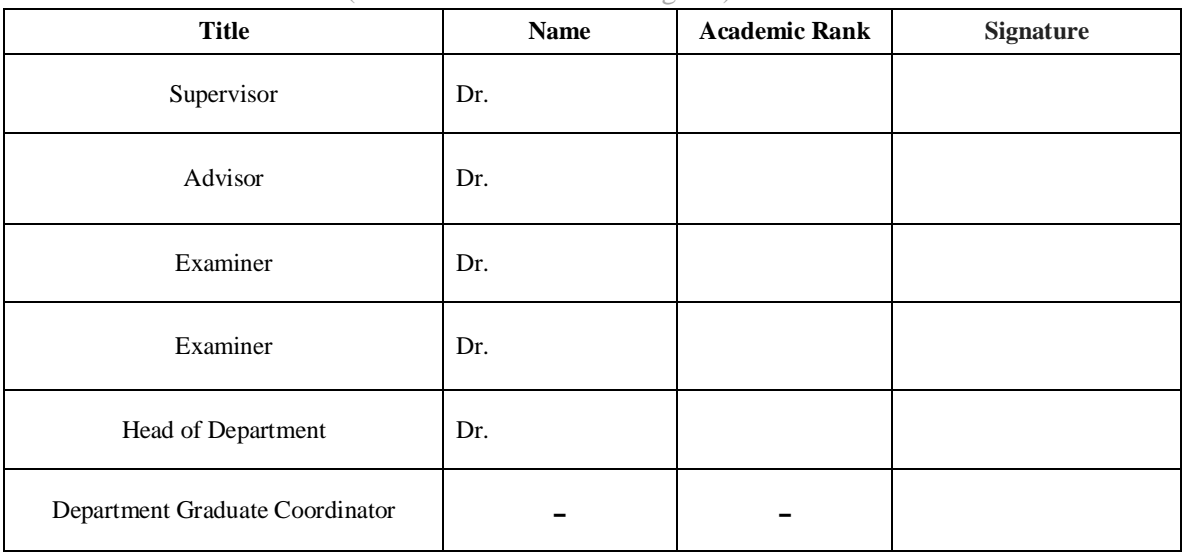

(Times new Roman 12 Regular)

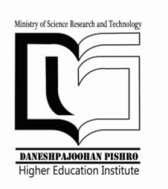

## **Daneshpajoohan Pishro Institute of Higher Education**

#### **Department of Postgraduate Studies**

**(Times new Roman10 Bold)**

#### M.Sc. Thesis for Materials Engineering-Welding

(Times new Roman 12 Regular)

**…………………………Title……………………… ………………………………………………………**

**(Times new Roman14 Bold)**

By(Times new Roman 12 Regular) **Mohammad Mohammadi (Times new Roman 12 Bold)**

Supervisor (Times new Roman 12 Regular)

**Dr. ………………… (Times new Roman 12 Bold)**

Advisor (Times new Roman 12 Regular) **Dr. ………………… (Times new Roman 12 Bold)**

**2016**

**(Times new Roman 10 Bold)**

**فصل اول**

**مقدمه**

**-1-1 مقدمه**

هدف از فصل مقدمه، شرح مختصر مسئله تحقیق، اهمیت و انگیزه محقق از پرداختن به آن موضوع به همراه اشارهای کوتاه به روش و مراحل تحقیق است. مقدمه، اولین فصل از ساختار اصلی پایاننامه/رساله بوده و زمینه اطلاعاتی لازم براي خواننده فراهم میآید. در طول مقدمه باید سعی شود موضوع تحقیق با زبانی روشن، ساده وبهطورعمیق و هدفمند به خواننده معرفی شود. این فصل باید خواننده را مجذوب و اهمیت موضوع تحقیق را آشکار سازد. درمقدمه باید با ارائه سوابق، شواهد تحقیقی و اطلاعات موجود ( با ذکر منبع ) به روش منظم، منطقی و هدفدار، خواننده را جهت دادوبهسوي راهحل موردنظرهدایت کرد. مقدمهمناسبترین جا براي ارائه اختصارات وبعضی توضیحات کلی است توضیحاتی که شاید نتوان درمباحث دیگر درمورد آنها توضیح داد.

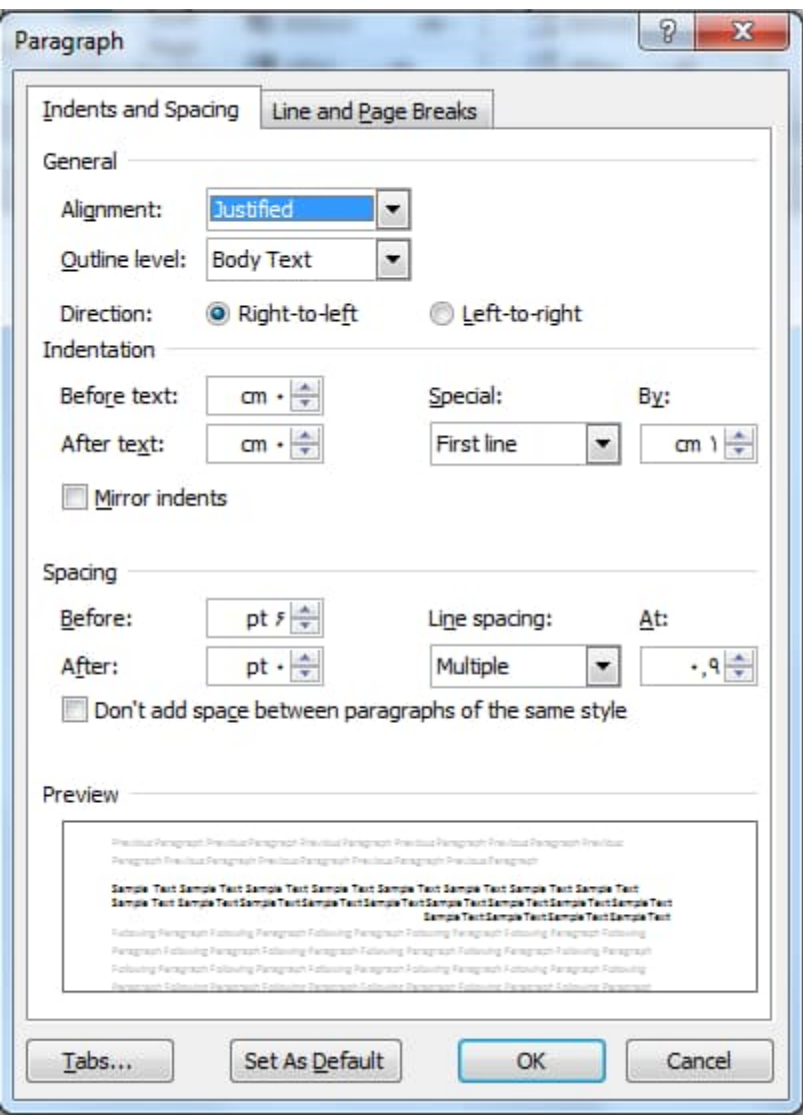

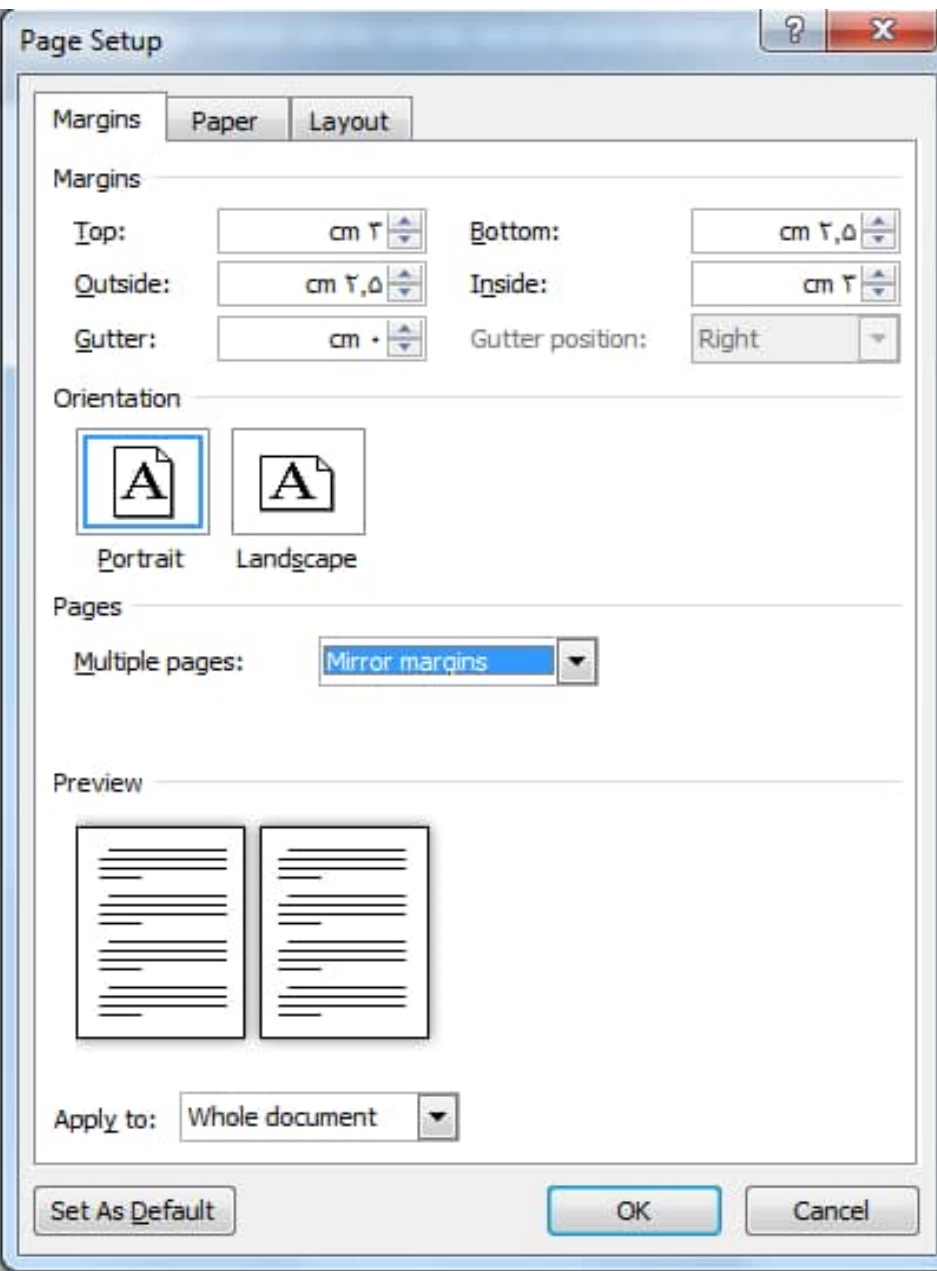